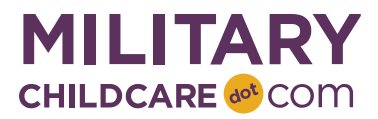

## **MCC 2.2.3 Release Notes**

On 15 August 2022, MilitaryChildCare.com (MCC) was upgraded to include several new features and to resolve known issues, described below.

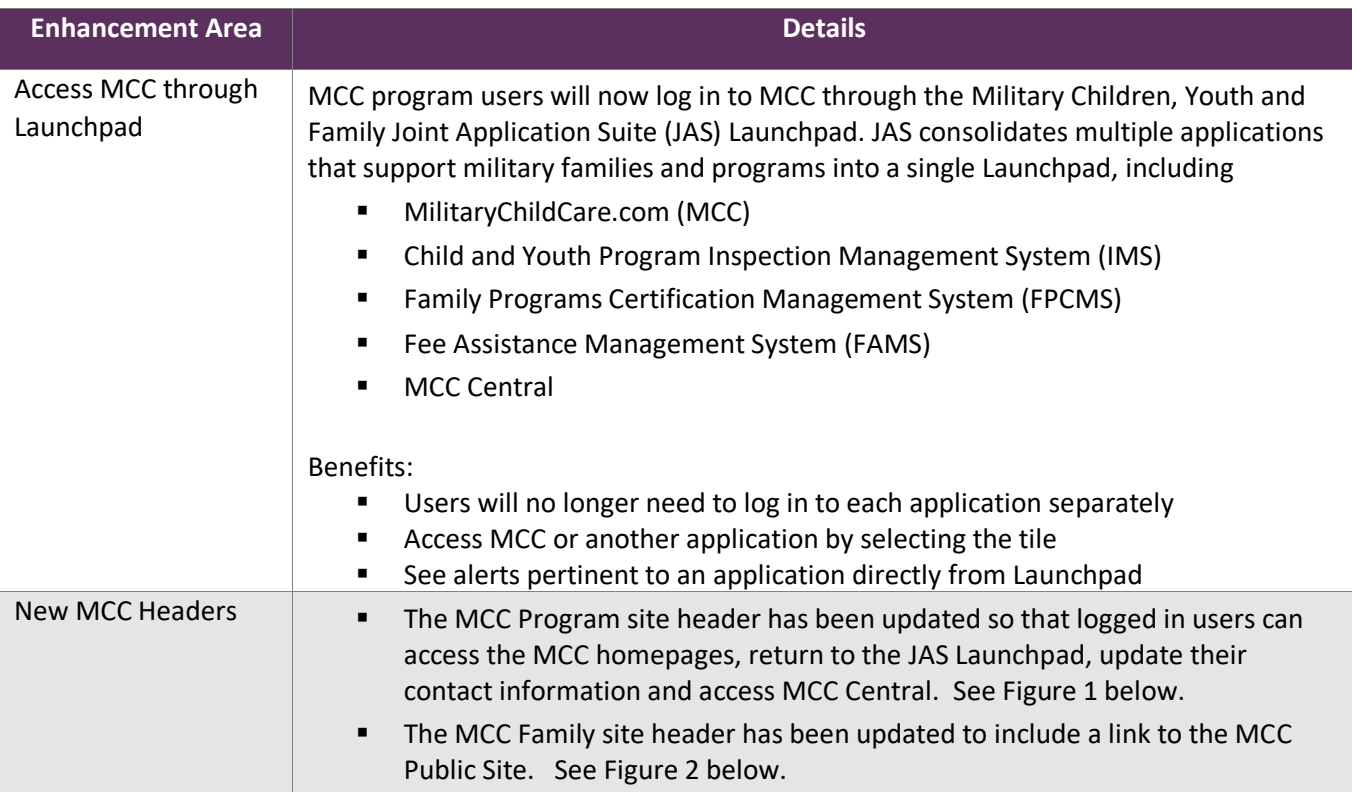

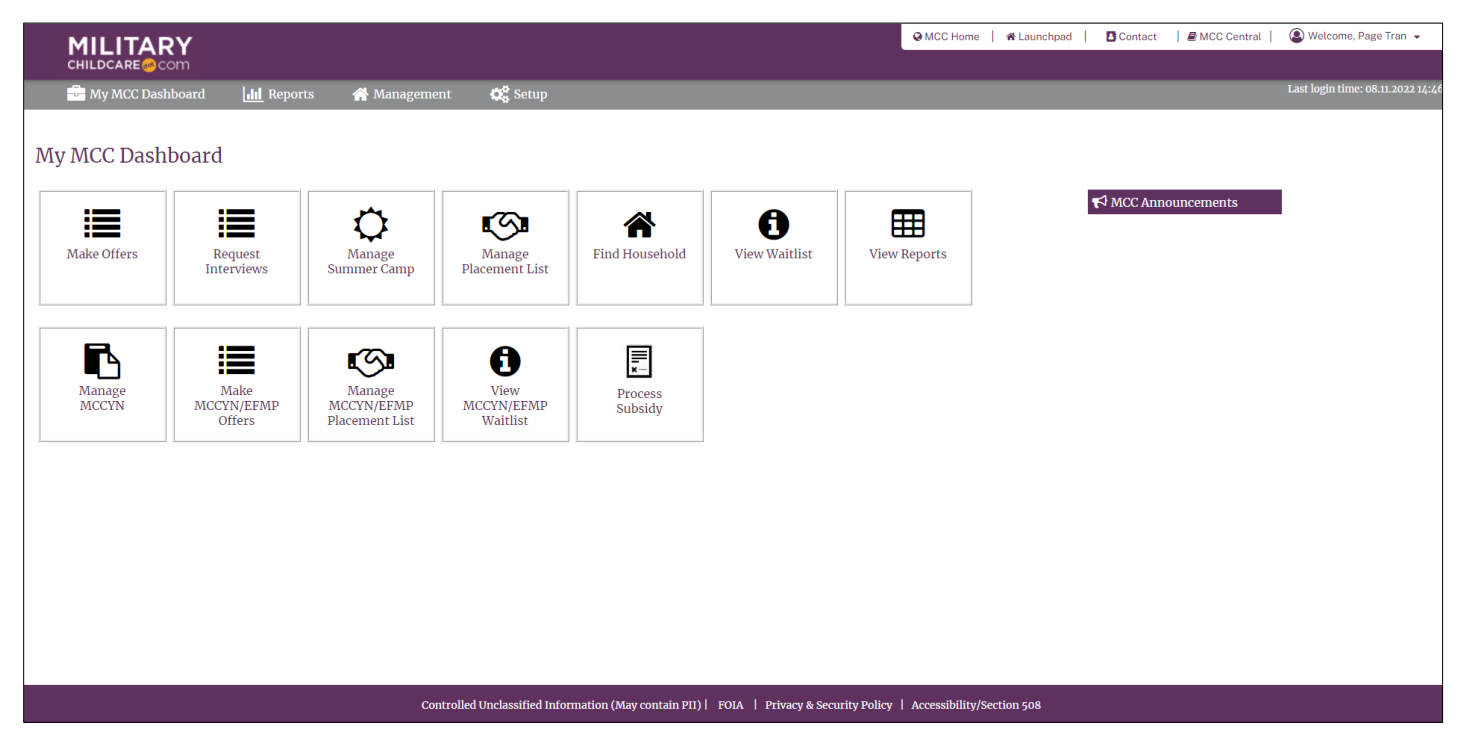

## Figure 1: MCC Program Homepage with New Header Options

## Figure 2: MCC Family Homepage with New Header Option

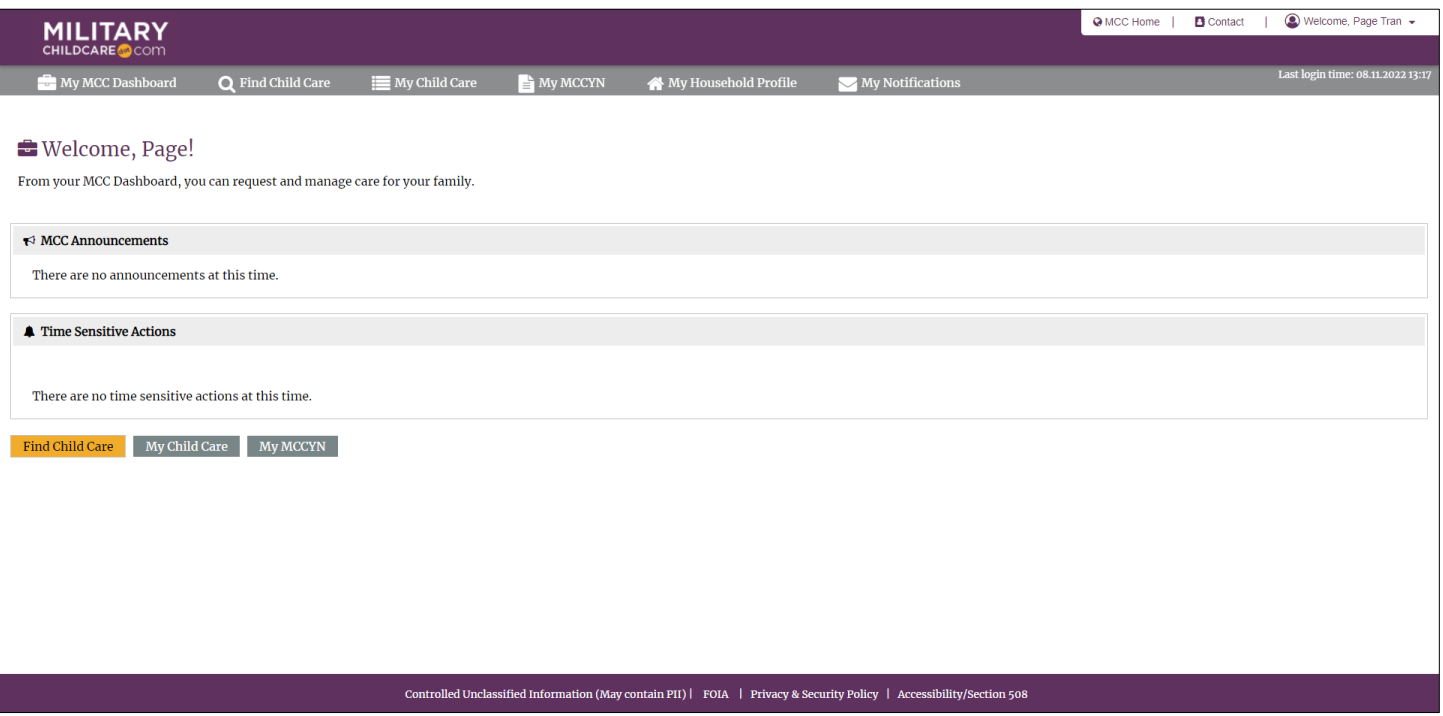

## **Resolved Known Issues**

The following known issues are resolved with the 2.2.3 release.

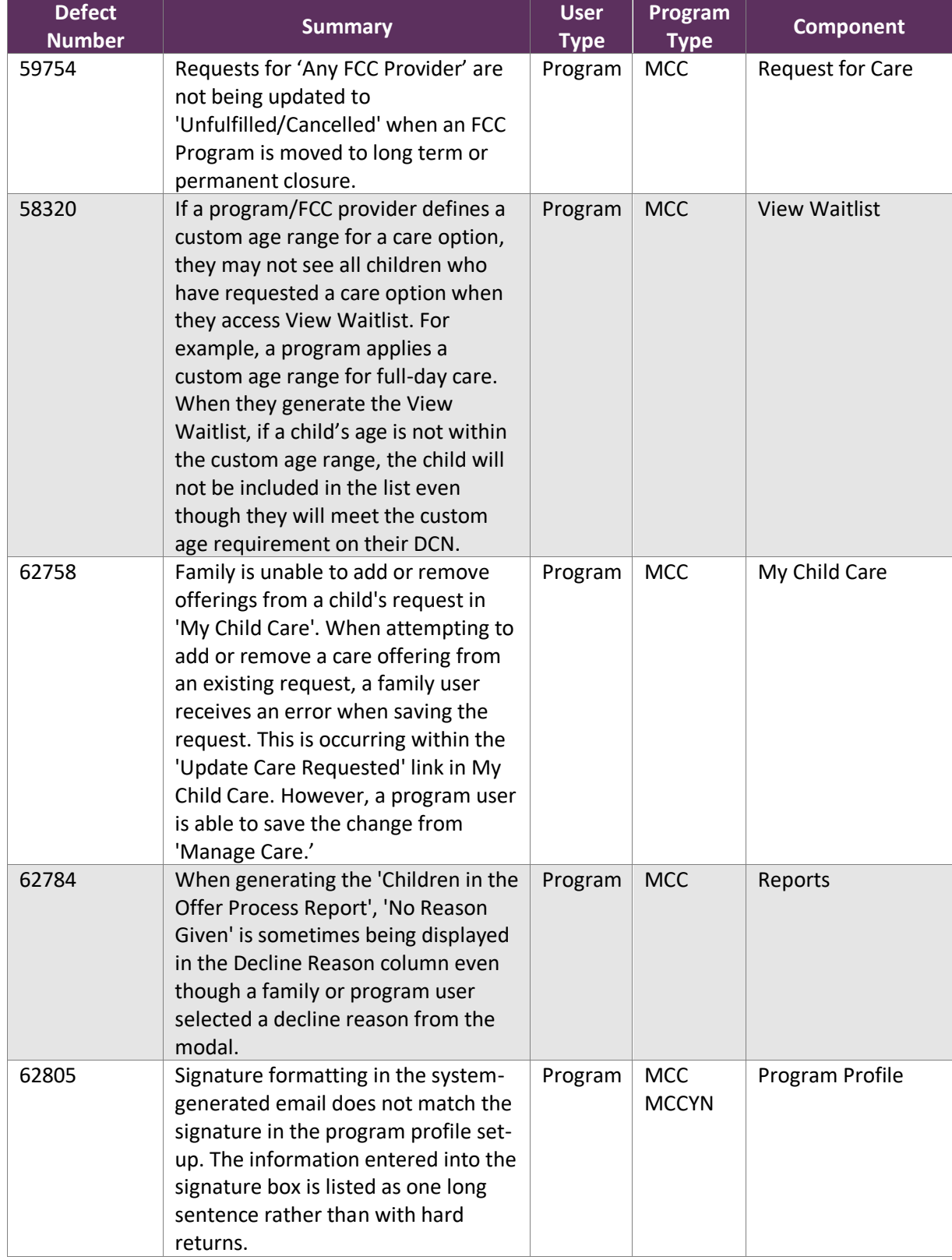

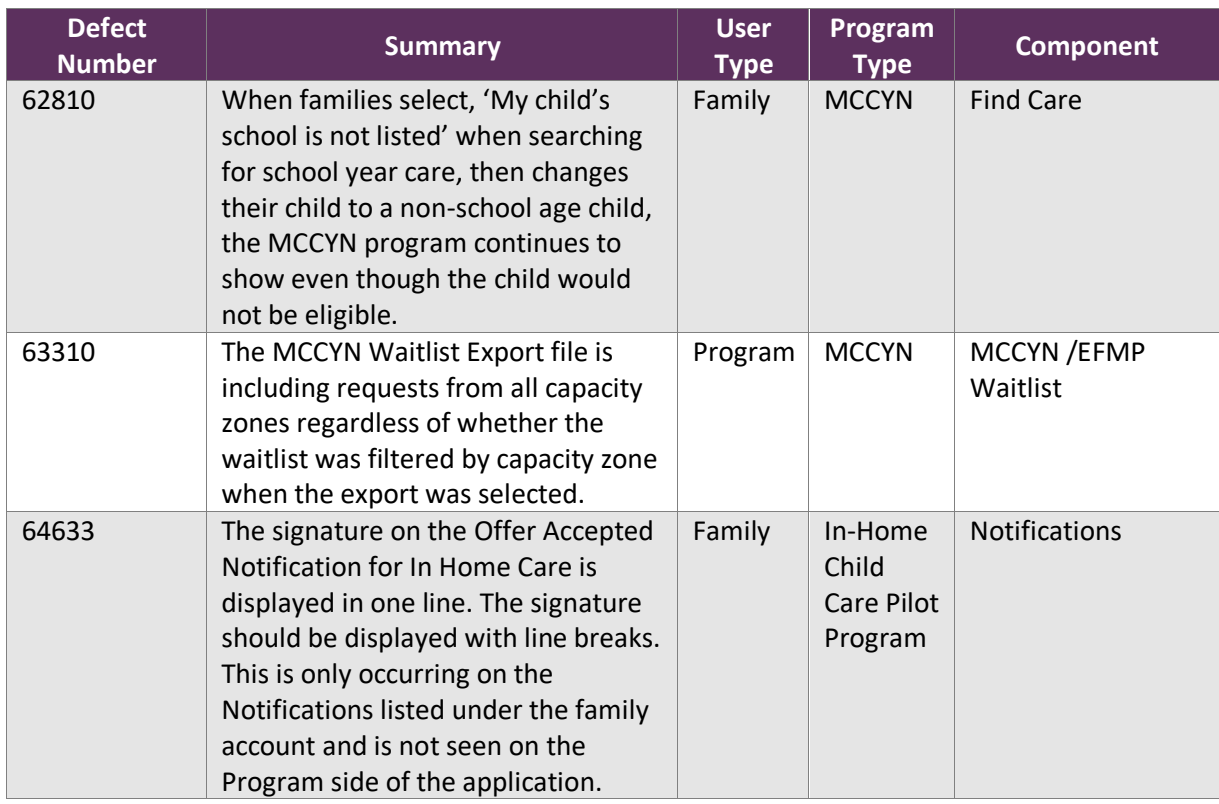